## **Using Subdivisions Dots to Create an Image**

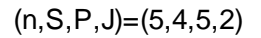

Use a ruler to create each image based on the *n,S,P,J* provided.

VCF for top image: \_\_\_\_

SCF for top image: \_\_\_\_

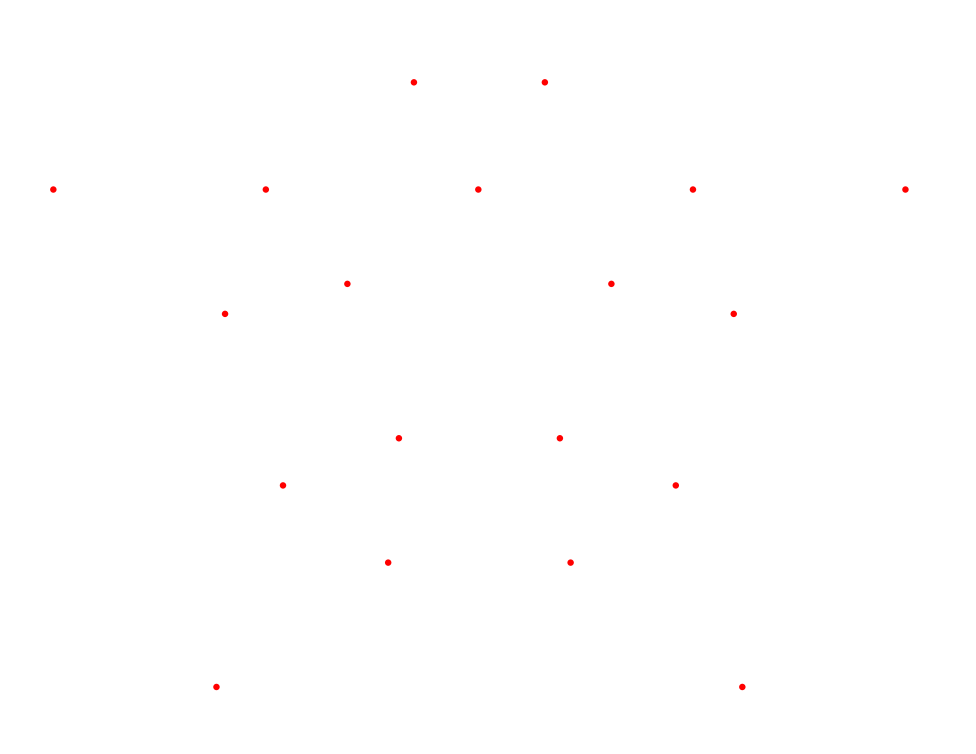

ò.

 $(n, S, P, J) = (10, 6, 5, 3)$ 

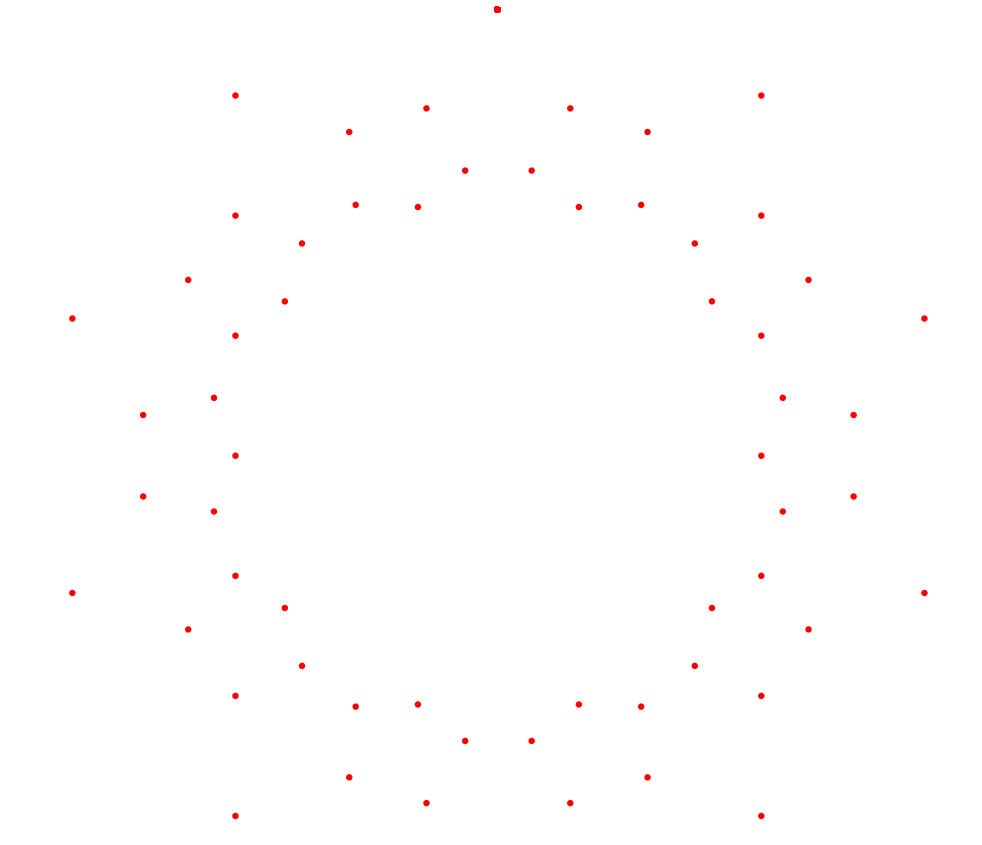

VCF for bottom image: \_\_\_\_

SCF for bottom image: \_\_\_\_

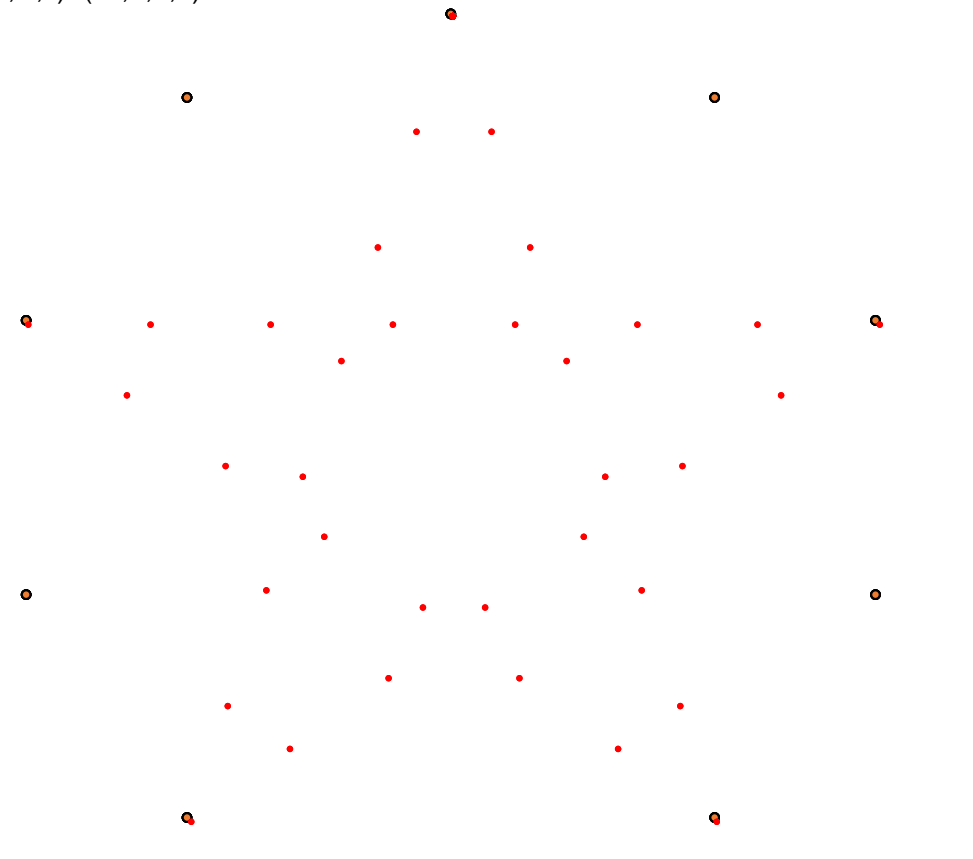

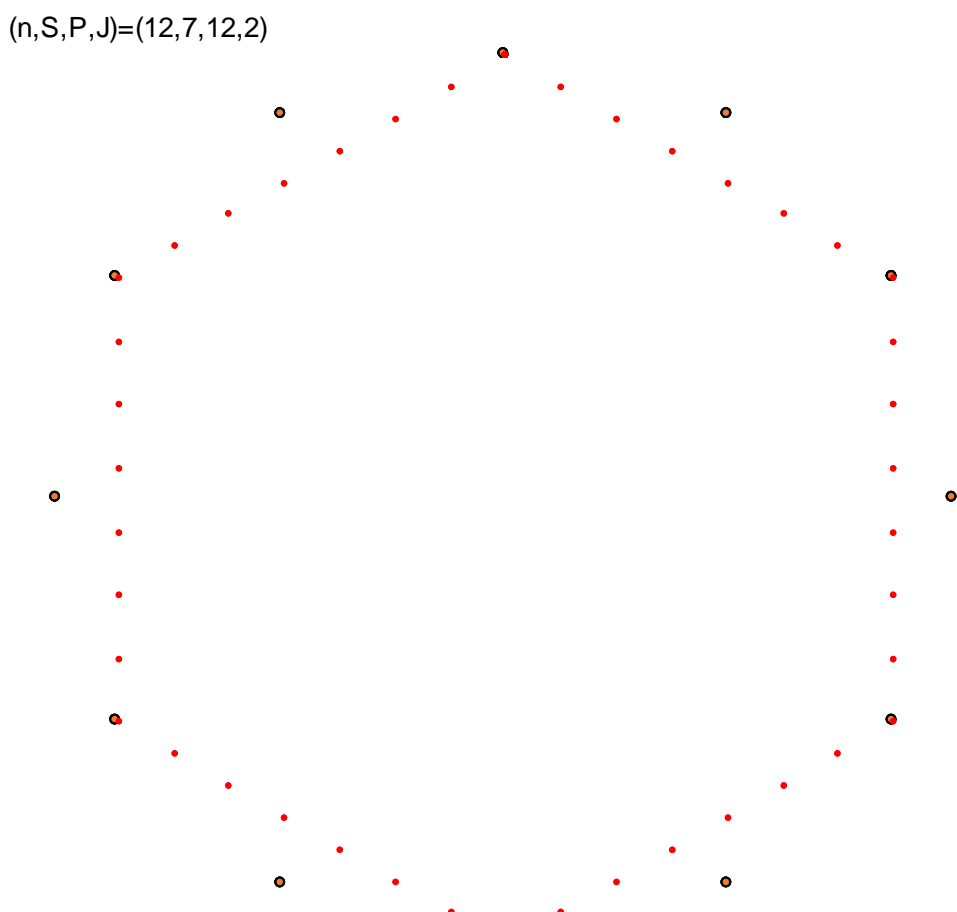

 $\bullet$ 

VCF for top image: \_\_\_\_

SCF for top image: \_\_\_\_

VCF for bottom image: \_\_\_\_

SCF for bottom image: \_\_\_\_\_